### EECS192 Lecture 11 Apr. 4, 2017

#### **Notes**:

- 1. Progress Report due Tues 4/4 at beginning class
- 2. Check off 4/7: practice course, 5 min
- 3. Mon. 4/10: (430-530 pm) round 1
	- 1. 6.5 makes first turn
	- 2. 7 half track in < 5 minutes
	- 3. 9 track in less than 2 minutes
- 4. CalDay Sat. April 22 @ UCB,
- 5. Quiz 5 on 4/11 on steering control
- 6. Brushless motor snubbing

### **Topics**

- Backup brushed driver
- Notes from HW2
- SW notes
- Discrete time control conclusion (with sampling rate)
- Step response and P.I.D. intuition
- Feedforward steering control

# Better is the enemy of the good.

Optimism:

underestimate complexity+ overestimate ability

## Previous Round 2 Results

- **2015**: 36.11, 36.29, 37.19, 38.83, 40.77, 44.44, 44.95, 47.95, 48.3, 49.77, 50.49,DNF
- **2016**: 28.45, 34.97, 37.99, 44.71, 58.87, 64.58, 76.6, DNF, DNF, DNF

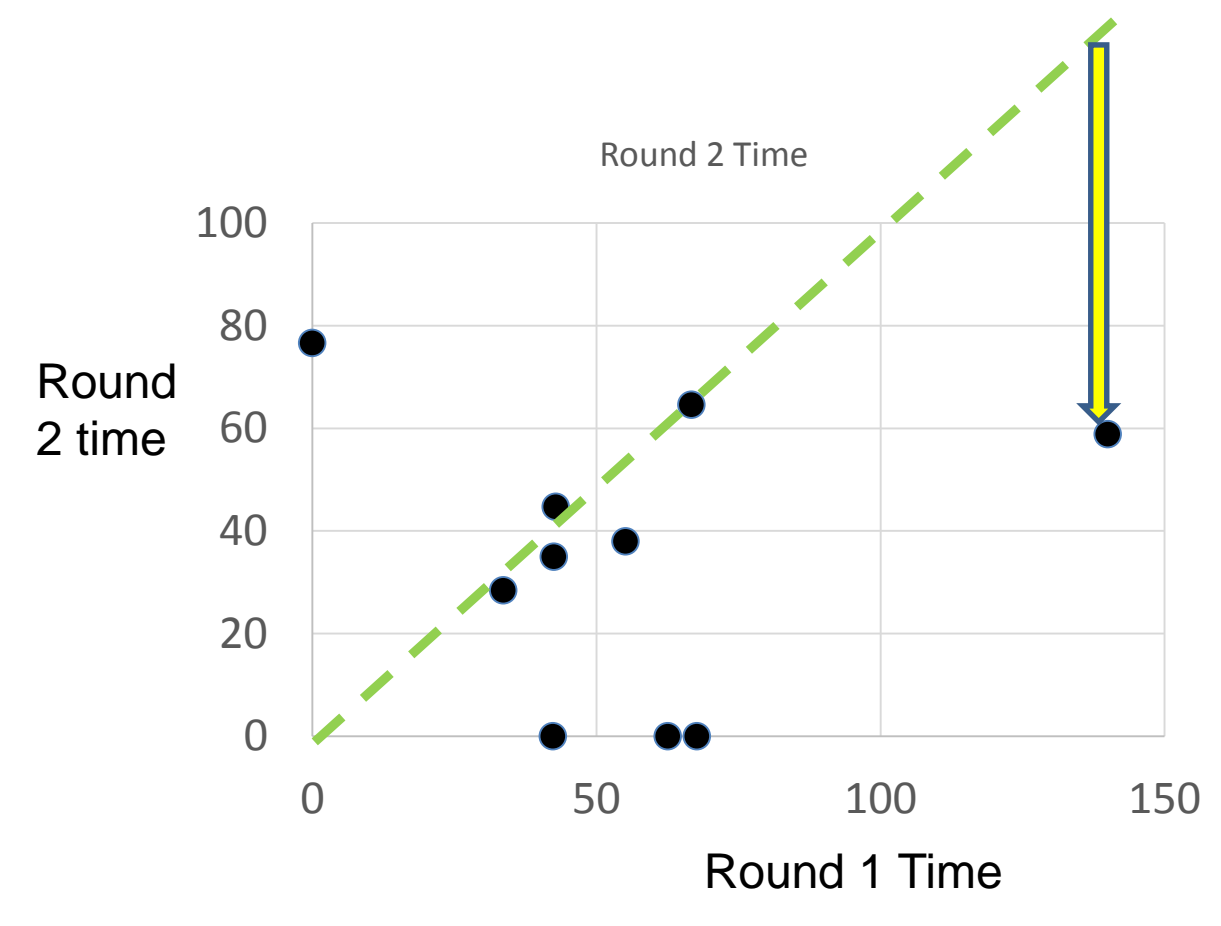

### Backup brushed motor drive $O.\left(\mu\right)^{2}$ BAT  $+$ llv  $\overline{\phantom{a}}$  of the  $\sqrt{\alpha}$  $\mathcal{D}% _{M_{1},M_{2}}^{\alpha,\beta}(\varepsilon)$  $6<sub>1</sub>$  $O(\mu F)$  $7s$  $39K$  $10K$  $\gamma$  =  $\gamma$ <sup>+</sup>  $39k + 10k \approx 4.94$  $\Rightarrow \quad \text{Vat} = \frac{R_1 + R_2}{R_1} v^+$  $V_{ov}t \cdot R_{2}$ <br> $R_{1}+R_{2}$  $|o|$

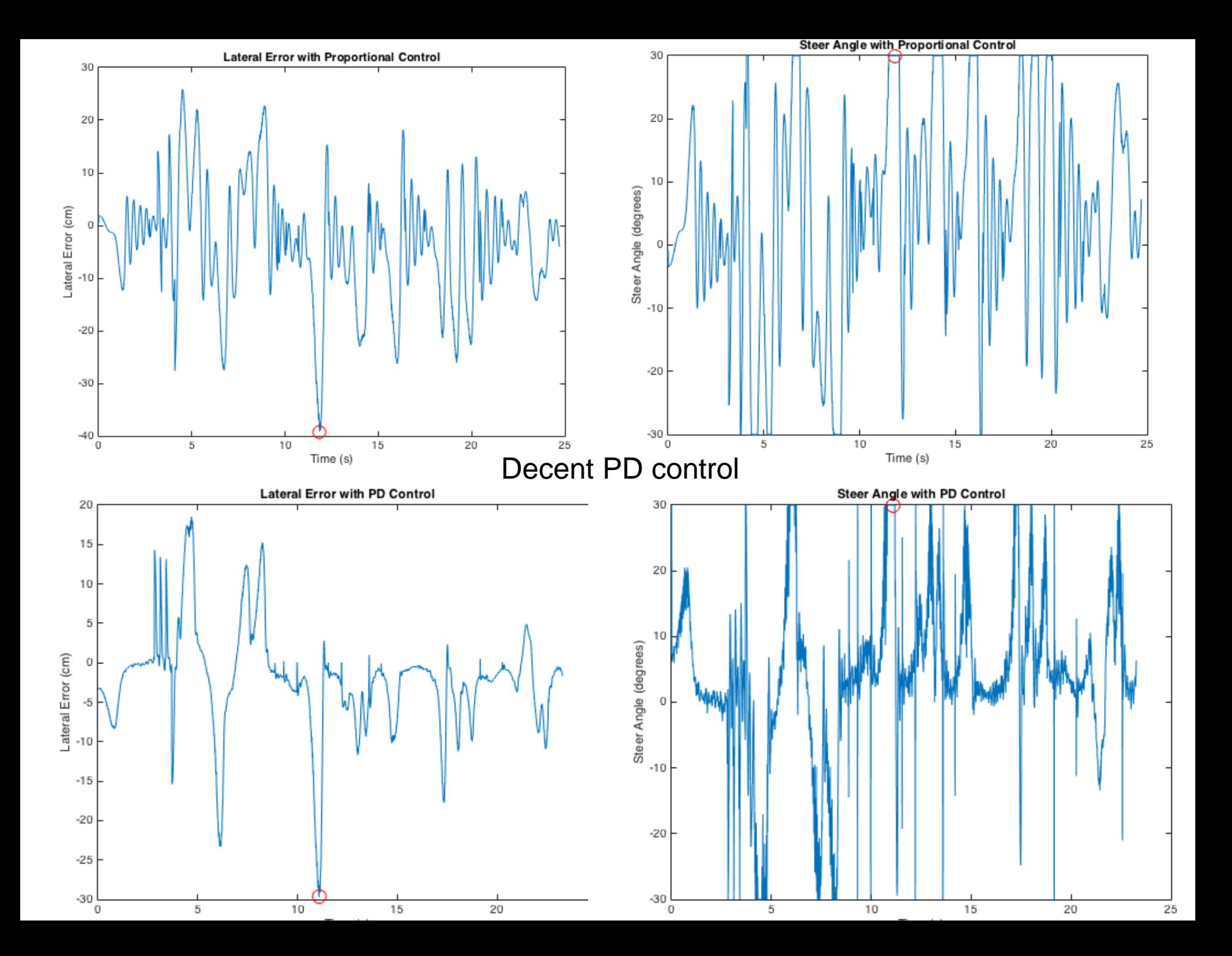

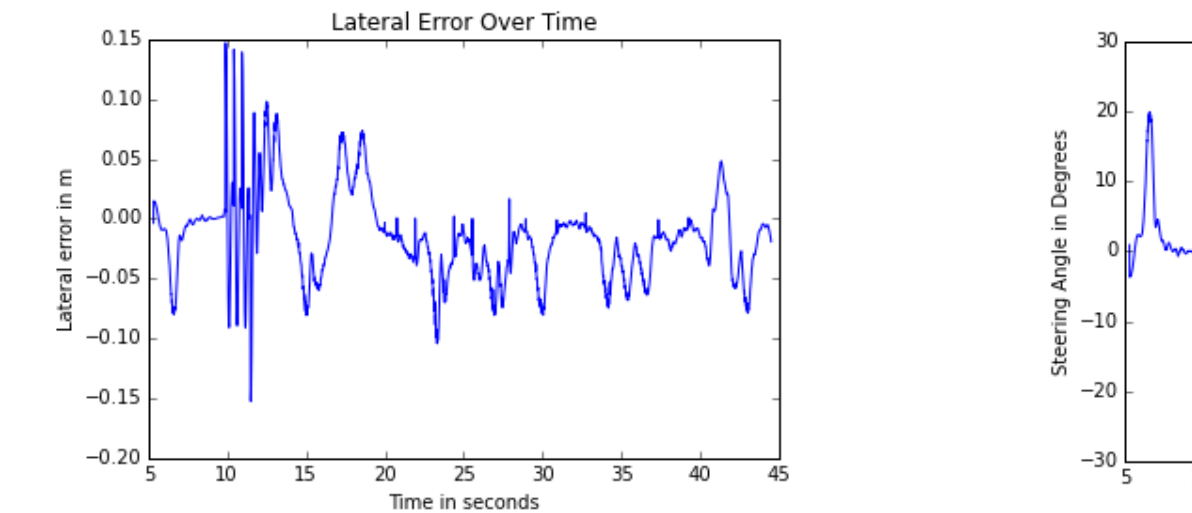

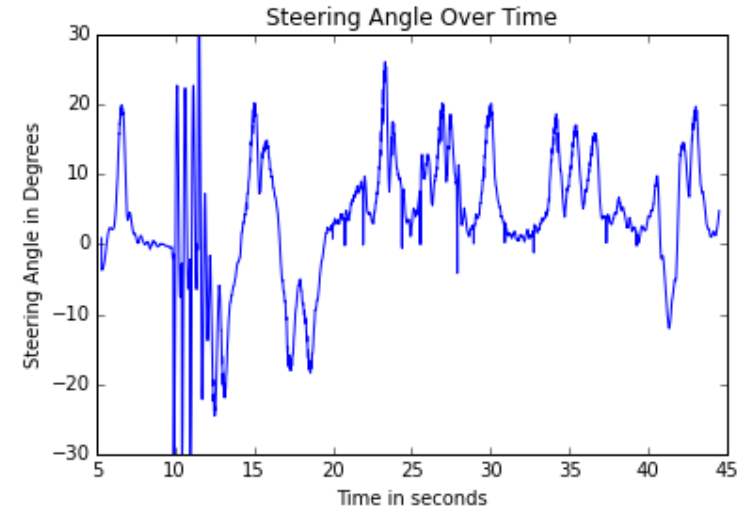

Too aggressive PD control

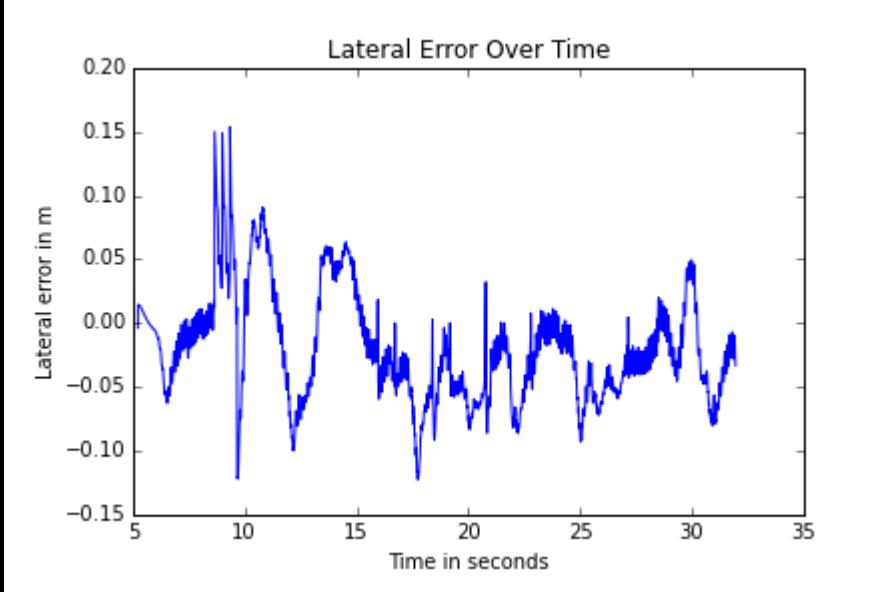

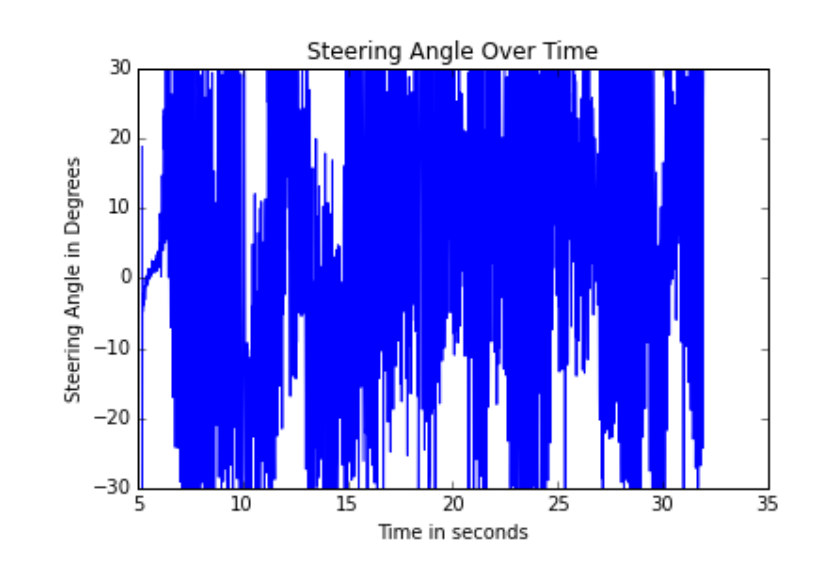

Angle Limit?

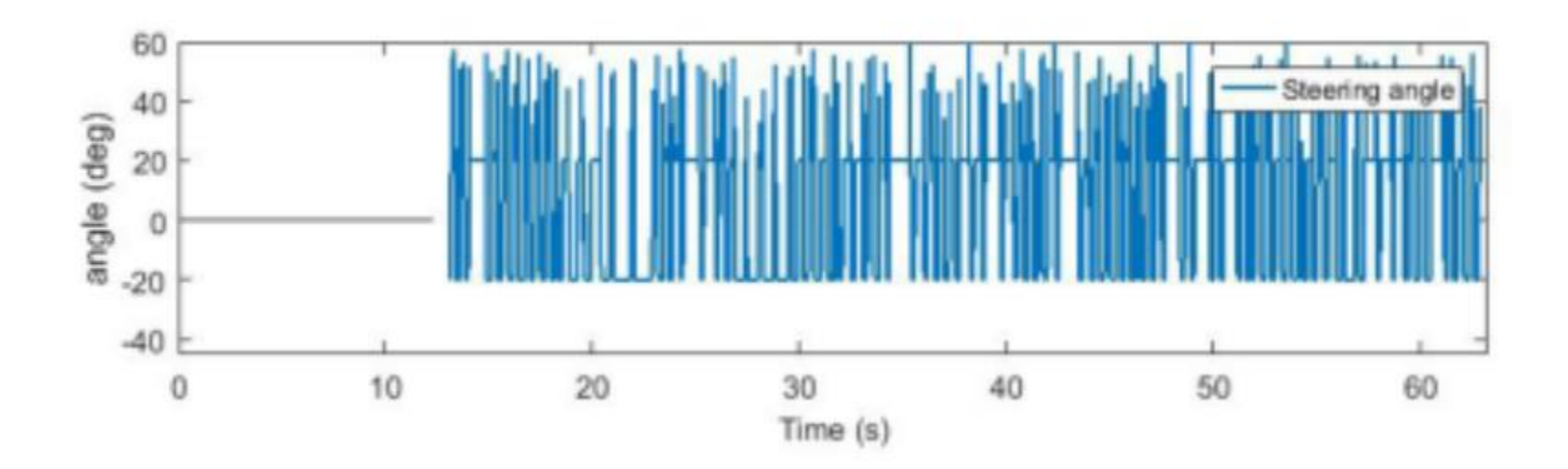

Best lap time 21.8 sec

# Simulation notes

• What are other line tracking errors in addition to 128 pixel quantization?

• What are some practical limits on steering control?

## **10 Questions to Consider when Reviewing Code** Jacob Beningo

Embedded Systems Conference -2017

https://www.designnews.com/electronics-test/10-questions-consider-when-reviewingcode/143583201956491?cid=nl.x.dn14.edt.aud.dn.20170329

- 1. Does the program build without warnings?
- 2. Are there any blocking functions?
- 3. Are there any potential infinite loops?
- 4. Should this function parameter be const?
- 6. Has extern been limited with a liberal use of static?
- 7. Do all if … else if … conditionals end with an else?
- 8. Are assertions and/or input/output checks present?
- 9. Are header guards present? The guard prevents double inclusion of the #include directives.
- 10. Is floating point mathematics being used?

## Discrete Time Control

 $u[n] = kp^*(r[n]-y[n])$ 

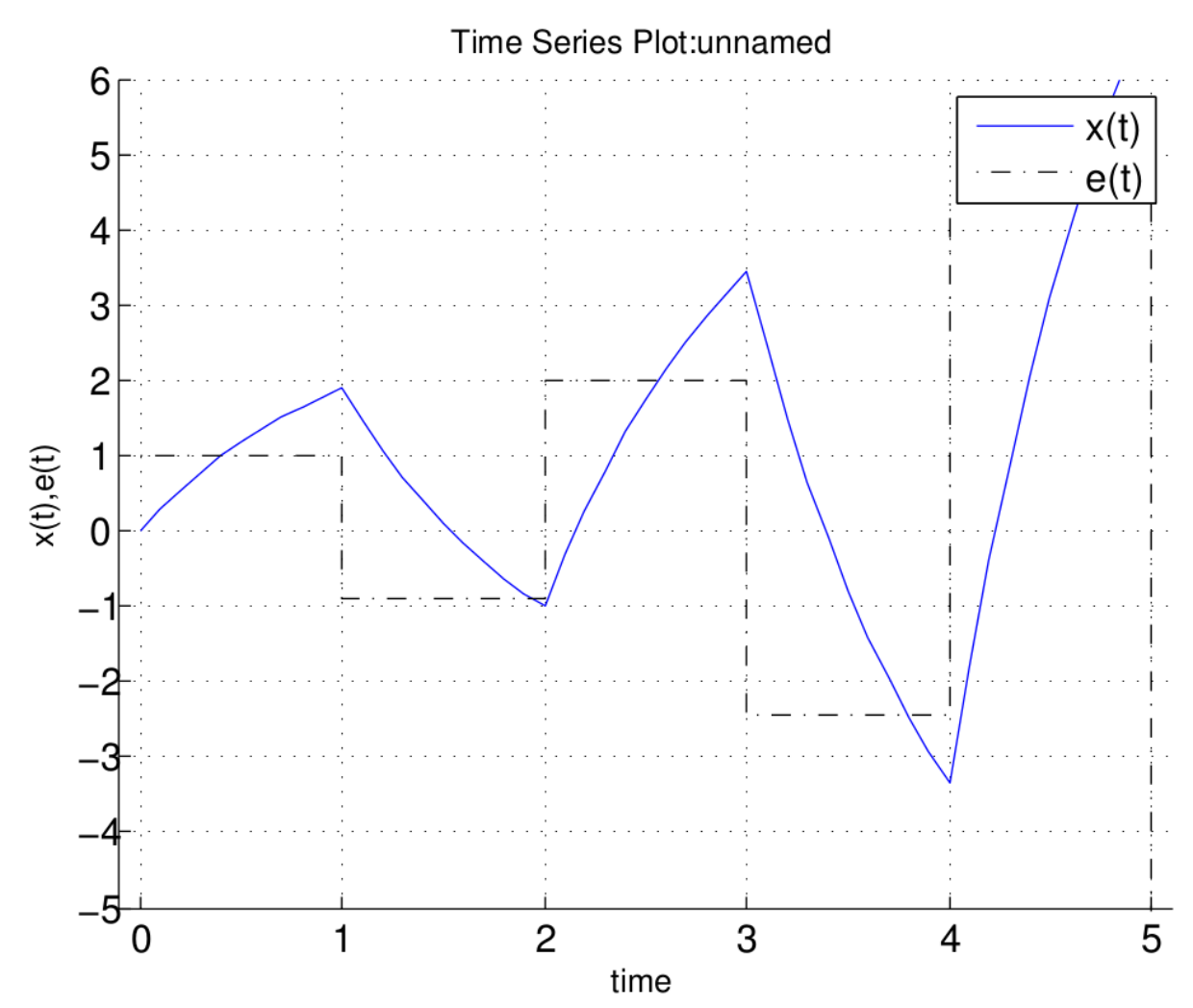

On board

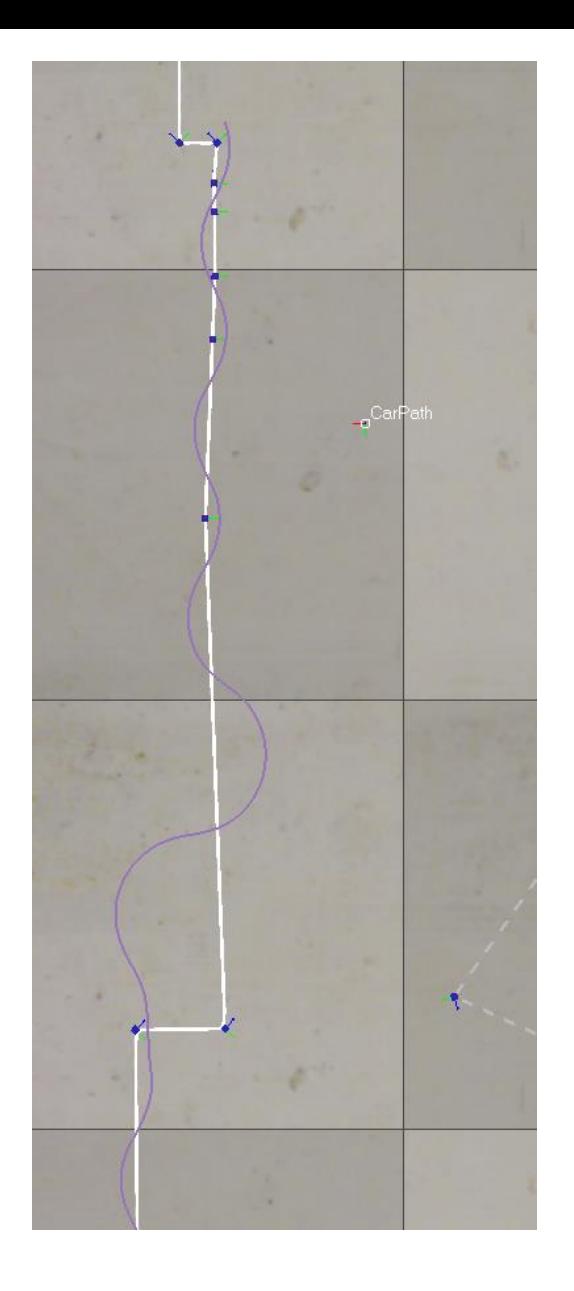

#### Step response example

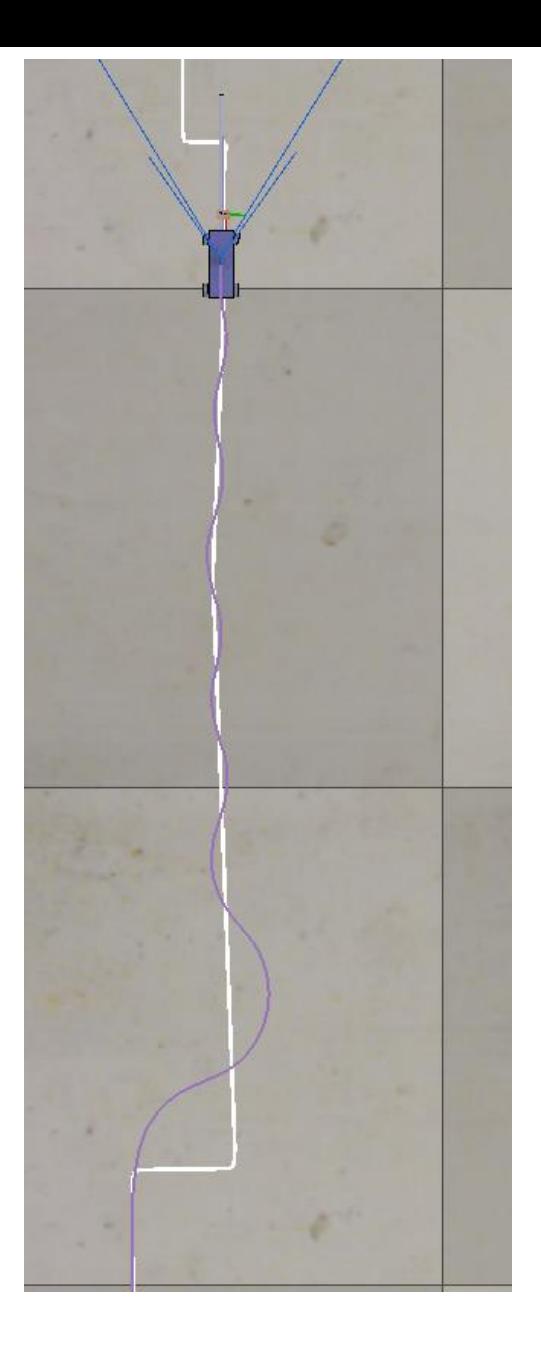

2 ms/s, boom 0.1 m, kp=1500 deg/m 2 ms/s, boom 0.1 m, kp=500 deg/m

## Steering Control- feedforward

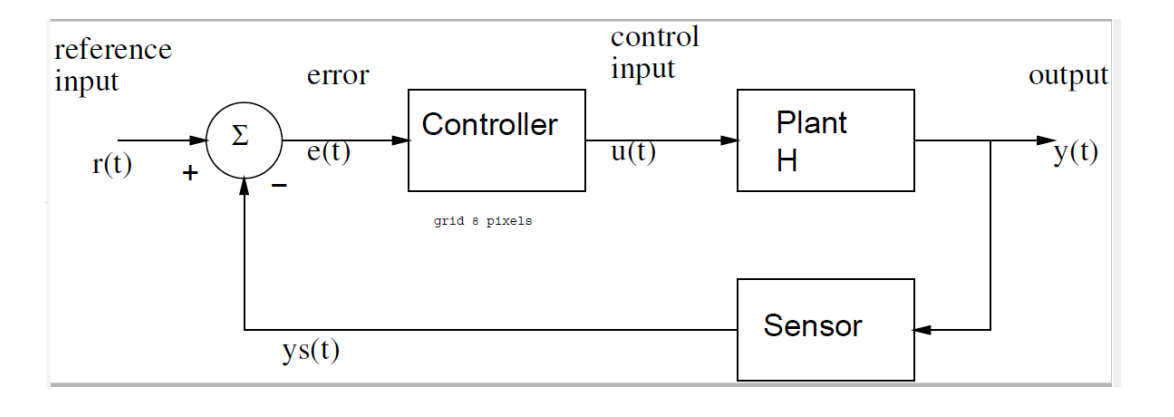

Note steady state error: car follows larger radius

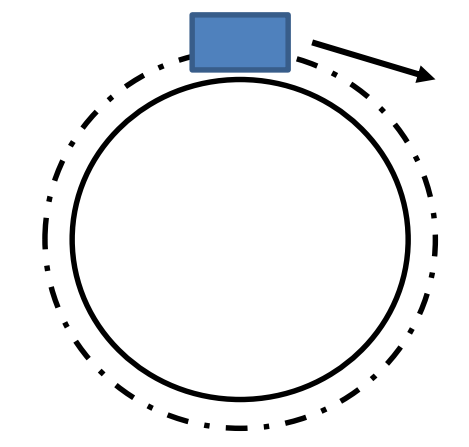

Proportional control:  $r = 0$  (to be on straight track)  $\delta$ =u = kp\*e

Proportional+derivative

 $P+I+D$ 

On board

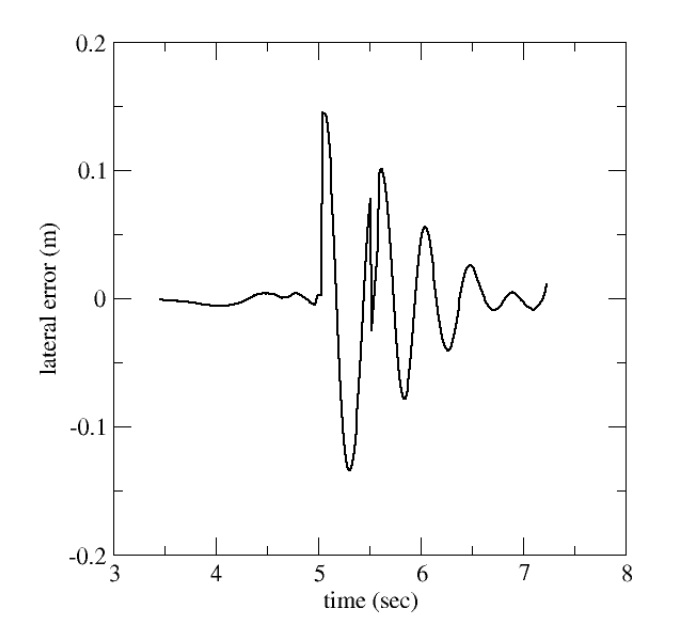